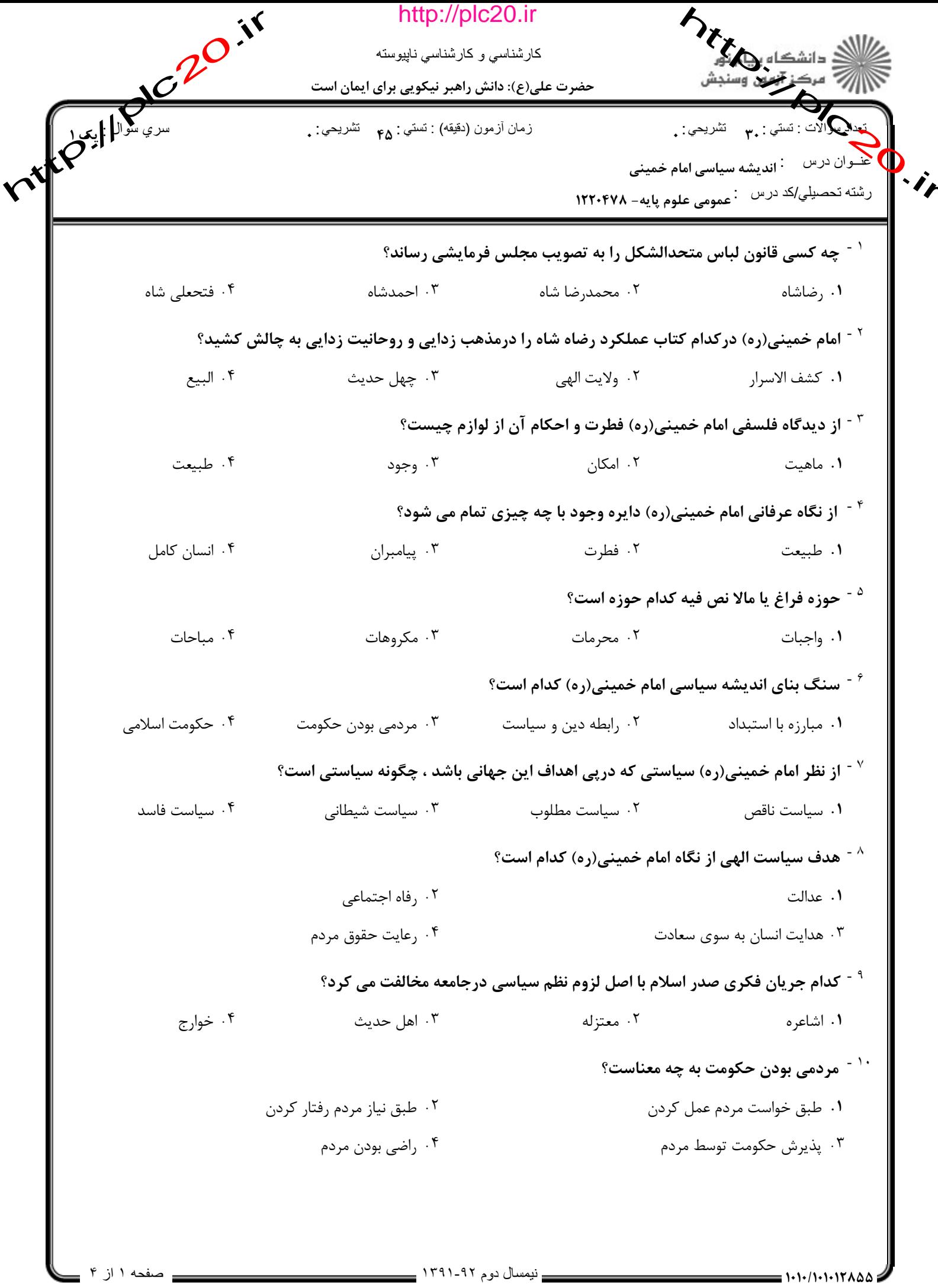

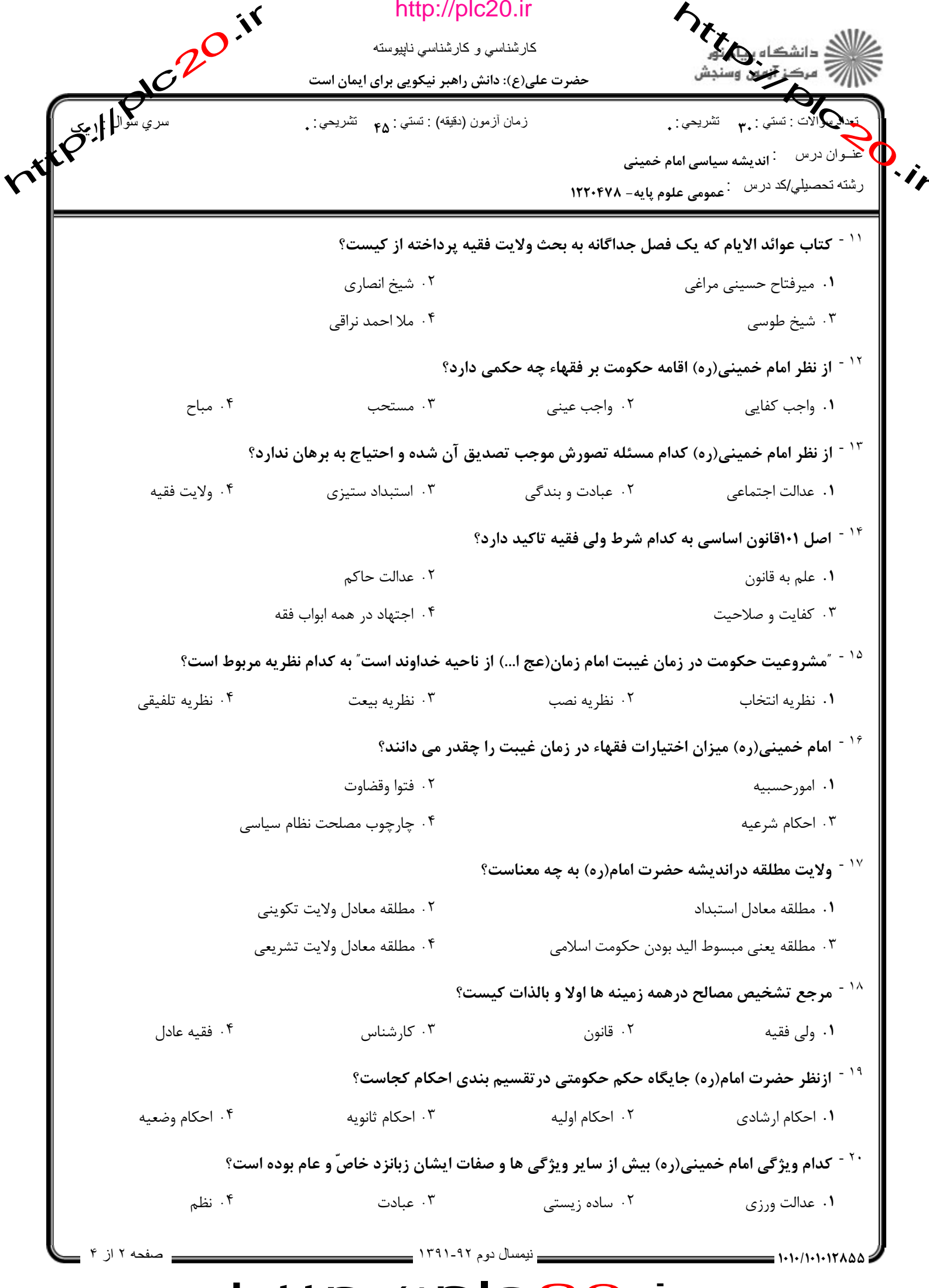

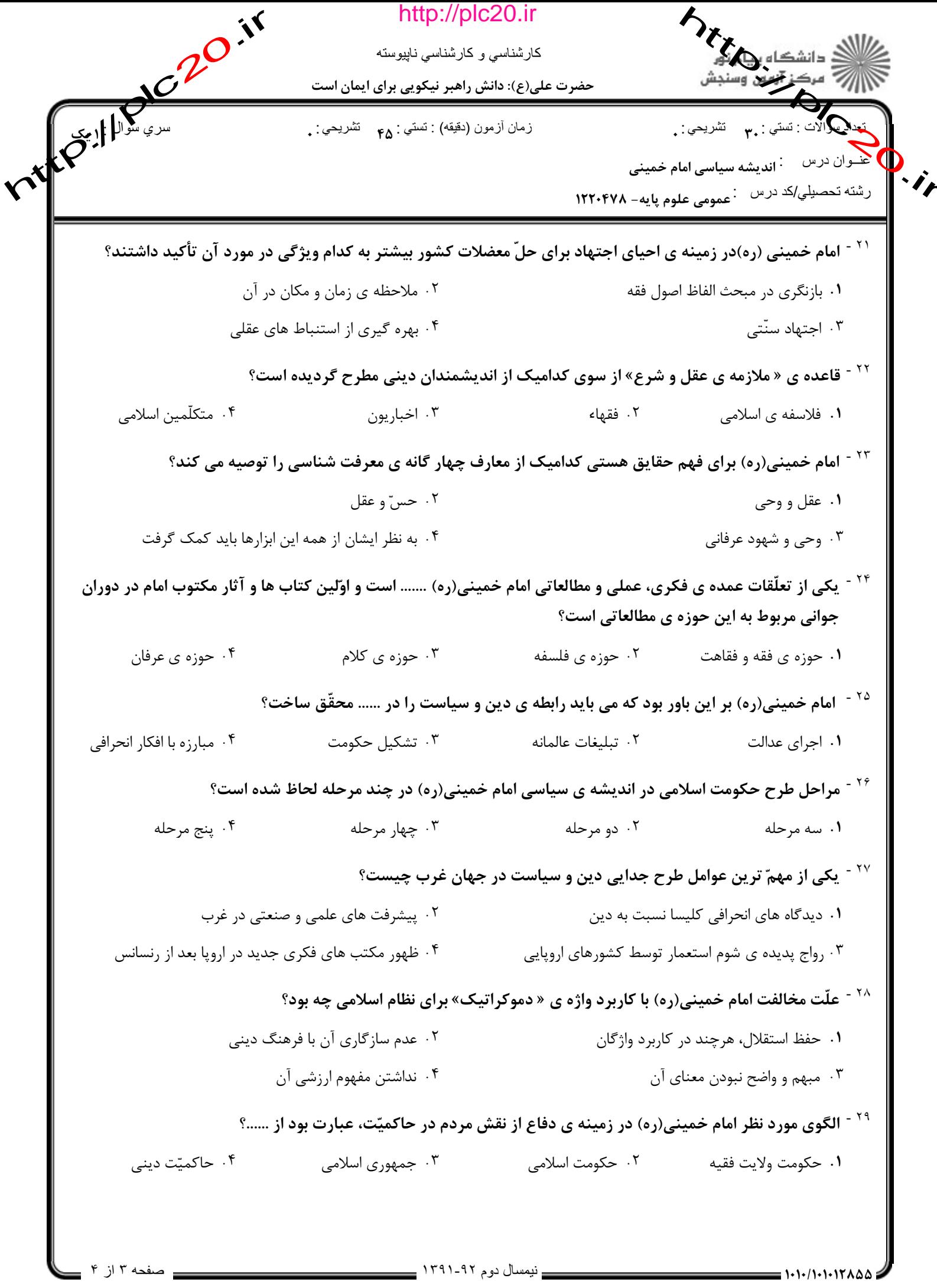

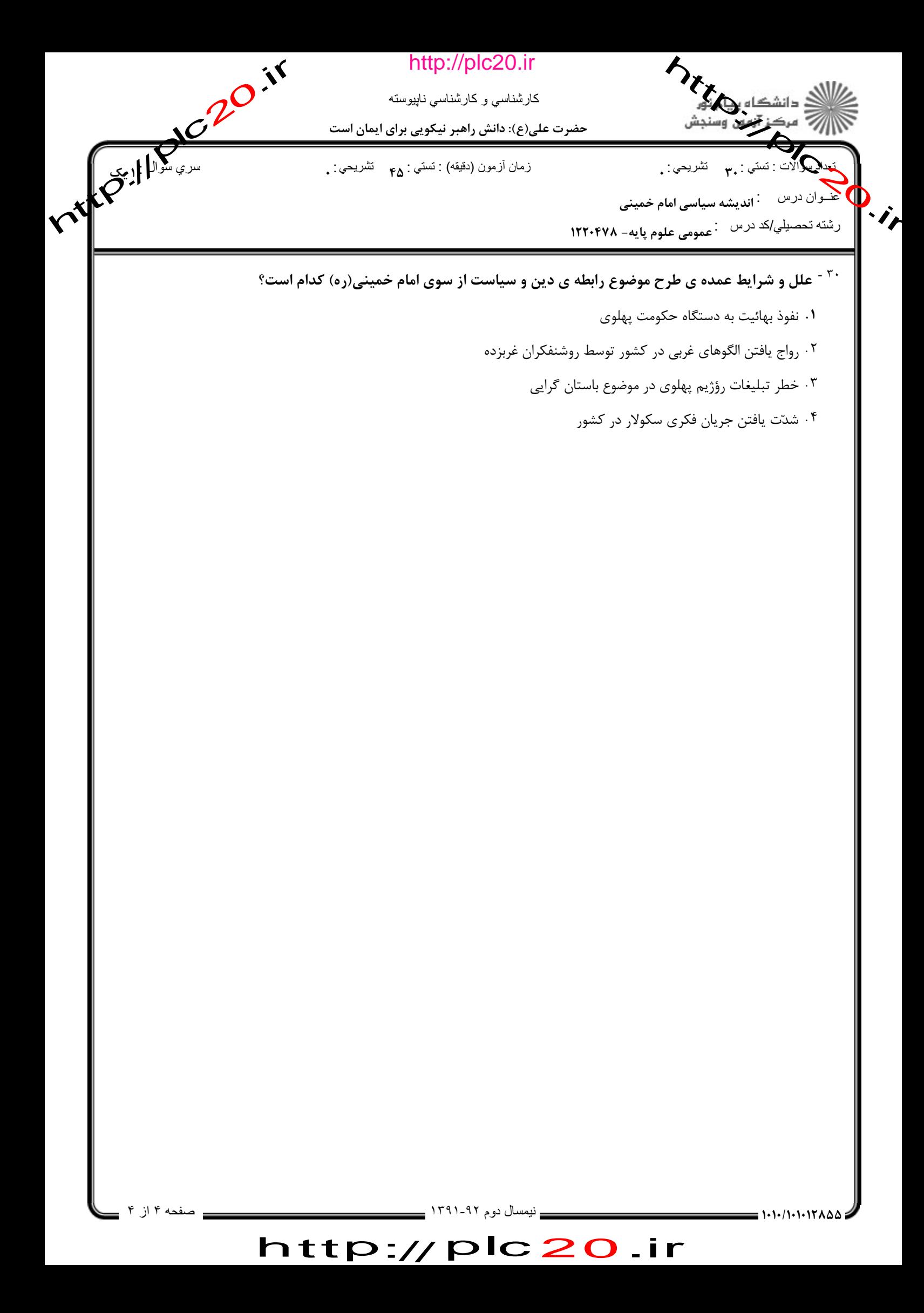

http://plc20.ir

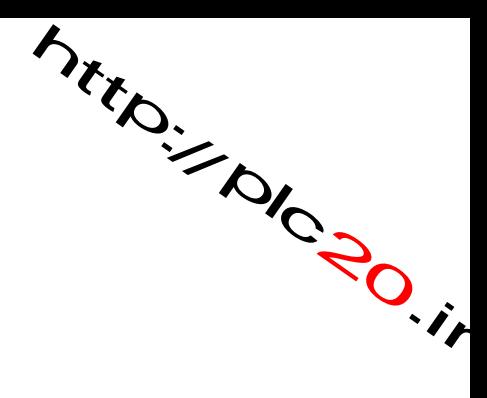

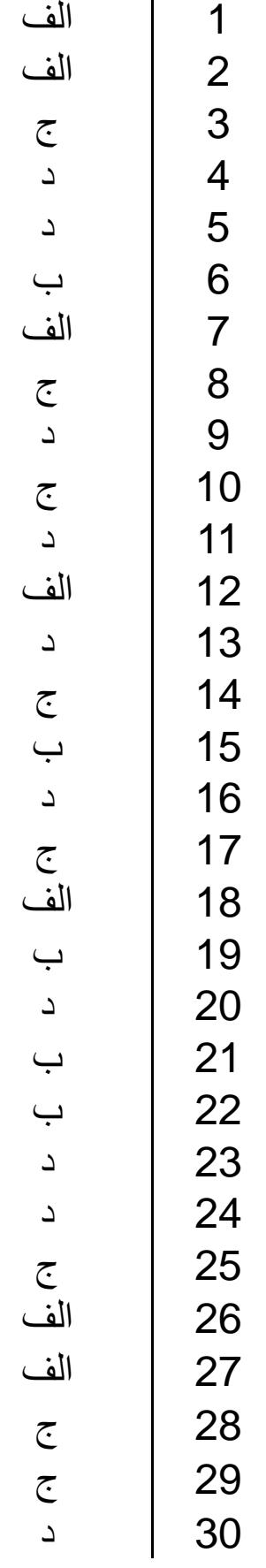